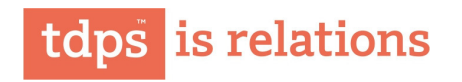

September 28, 2017

The Corporate Service Department **BSE Limited** P J Towers, Dalal Street Mumbai - 400 001

The Listing Department The National Stock Exchange of India Ltd. Exchange Plaza, Bandra- Kurla Complex Bandra (East) Mumbai 400 051

TD Power Systems Limited (CIN-L31103KA1999PLC025071)

REGISTERED OFFICE & FACTORY: 27, 28 and 29. KIADB Industrial Area Dabaspet, Nelamangala Taluk Bengaluru Rural District Bengaluru - 562 111 India

Tel +91 80 229 95700 / 6633 7700 Fax +91 80 7734439 / 2299 5718 Mail tdps@tdps.co.in

www.tdps.co.in

Dear Sirs,

Sub- Regulation 30 of SEBI LODR - re appointment of Director

Mr. K. G. Prabhakar (DIN: 07187463) has been reappointed as Whole-time Director of the Company (liable to retire by rotation) for a period of 3 (three) years effective June 28, 2018 at the Annual General Meeting of the company held on September 27, 2017.

Please take the same on record.

Thank you, For TD POWER SYSTEMS LIMITED

N. Srivatsa **Company Secretary**